# Collections CS-108

Michel Schinz

2024-03-05

# **1 Introduction**

En programmation, il est souvent nécessaire de manipuler non seulement des valeurs individuelles, mais aussi des groupes de valeurs. Par exemple, un programme de gestion de carnet d'adresses doit pouvoir gérer un nombre quelconque, et a priori inconnu, d'adresses.

En Java, les tableaux offrent un moyen de stocker un nombre arbitraire d'objets. Mais les tableaux ne sont pas idéaux dans toutes les situations, pour différentes raisons. Par exemple, le fait que leur taille soit fixée au moment de la création les rend difficiles à utiliser lorsque le nombre d'éléments à stocker varie.

Dès lors, il est intéressant d'avoir d'autres moyens que les tableaux pour stocker et organiser des groupes d'objets. En Java, la bibliothèque standard fournit un ensemble de classes dans ce but, sujet de cette leçon.

# **2 Collections**

*[abstract] data struc-* ( **structure de données (abstraite)** , ou **collection** On appelle ), un objet servant de conteneur à d'autres objets. Par exemple : *ture*

- les tableaux, •
- les listes et leurs variantes : piles, files, « deques », •
- les ensembles, •
- les tables associatives. •

Chaque type de collection a ses caractéristiques propres, ses forces et ses faiblesses. Le choix de la collection à utiliser dans un cas particulier dépend donc de ce qu'on veut en faire.

Nous étudierons les trois types de collection suivants, les plus souvent rencontrés en pratique, non seulement en Java mais dans la plupart des langages de programmation actuels :

- 1. les **listes** (*lists*), collection ordonnée dans laquelle un élément donné peut apparaître plusieurs fois,
- 2. les **ensembles** (*sets*), collection non ordonnée dans laquelle un élément donné peut apparaître au plus une fois,
- 3. les **tables associatives** (*maps*) ou **dictionnaires** (*dictionaries*), collection associant des valeurs à des clefs.

Pour chacun de ces trois types de collection il existe plusieurs **mises en œuvre** ou **implémentations** (*implementations*) différentes. Par exemple, une liste peut être mise en œuvre au moyen d'un tableau dans lequel les éléments sont stockés côte à côte, ou au moyen de nœuds chaînés entre eux via des références.

Les diverses mises en œuvre d'une collection font généralement des compromis différents, qui impliquent qu'une mise en œuvre donnée sera la meilleure dans certaines situations, mais pas dans toutes. Le choix de la mise en œuvre est donc déterminé par l'utilisation qui est faite de la collection. Il est dès lors important de bien connaître les caractéristiques des mises en œuvres à disposition.

# **3 Collections en Java**

La **bibliothèque standard Java** (*Java standard library*)— appelée aussi **API Java**, pour *application programming interface* — fournit un certain nombre de collections dans ce qui s'appelle le *Java Collections Framework (JCF)*. Tout son contenu se trouve dans le paquetage java.util, au demeurant très mal nommé.

# **3.1 Organisation**

Pour chaque type de collection (liste, ensemble, etc.), la bibliothèque Java contient généralement :

- une interface, qui décrit les opérations offertes par la collection en question,
- plusieurs classes implémentant l'interface et qui sont les mises en œuvre de la collection, ayant chacune leurs caractéristiques propre.

De plus, il arrive parfois que les classes de mise en œuvre, ou en tout cas certaines d'entre elles, héritent d'une classe abstraite fournissant le code commun.

Le fait que les techniques de mise en œuvre des ensembles et des tables associatives soient similaires peut sembler surprenant au premier abord. Toutefois, à la réflexion, on se rend compte qu'il y a une très grande similarité entre ces deux types de collections :

- un ensemble peut être vu comme une table associative dont seules les clefs importent, les valeurs étant ignorées,
- une table associative peut être vue comme un ensemble de paires clef/valeur pour peu que la valeur soit ignorée dans les tests d'égalité, les comparaisons et le hachage.

En pratique, la bibliothèque Java tire parti de ces similarités, puisque HashSet est mis en œuvre au moyen de HashMap, tandis que TreeSet est mise en œuvre au moyen de . TreeMap

# **13 Références**

- $\bullet$  Java Generics and Collections de Maurice Naftalin et Philip Wadler, en particulier :
- sur les listes, *Lists* le chapitre 15, **–**
- sur les ensembles, *Sets* le chapitre 13, **–**
- $-$  le chapitre 16, Maps sur les tables associatives.
- différents documents fournis par Oracle au sujet des collections, en particulier : •
- , *Java Collections Framework* le tutoriel **–**
- , *Collections Framework Overview* **–**
- , *Outline of the Collections Framework* **–**
- la documentation de l'API Java, en particulier les classes et interfaces suivantes : •
- , java.util.Collection l'interface **–**
- , java.util.Arrays et java.util.Collections les classes **–**
- . java.util.Iterator l'interface **–**
- pour les listes : **–**
- \* , java.util.List l'interface
- \* , java.util.LinkedList et java.util.ArrayList les classes
- pour les ensembles : **–**
- \* , java.util.Set l'interface
- \* les classet java.util.HashSet et java.util.TreeSet,
- pour les tables associatives : **–**
- \* , java.util.Map l'interface
- .qsMəənT.Litu.svaitb qsMdzsH.Litu.svait səzab səl  $\ast$

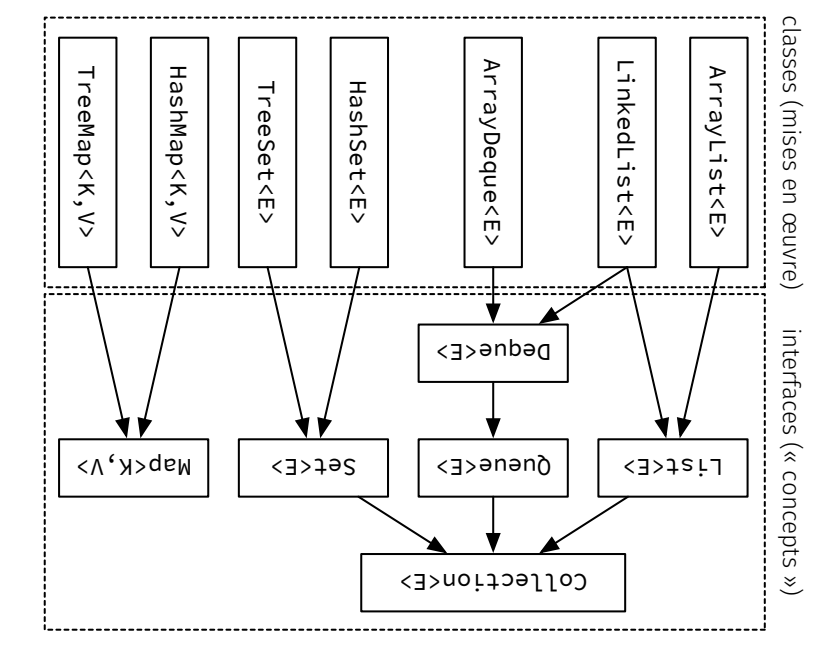

Fig. 1 : Hiérarchie partielle et simplifiée des collections Java

26

La figure 1 présente une vision simplifiée de la hiérarchie de collections que nous étudierons. Les classes abstraites fournissant le code commun ont été omises de cette hiérarchie, car elles ne constituent qu'un détail de mise en œuvre.

En plus des méthodes définies dans les interfaces des différentes collections, on trouve des méthodes statiques relatives aux collections dans les classes Collections et Arrays. Ces deux classes ont pour seul but de regrouper des méthodes statiques, et ne sont donc pas instanciables — leur constructeur est privé. Leurs principales méthodes seront présentées en même temps que les collections concernées.

**Attention** : ne confondez pas l'interface Collection (sans*s*) et la classe Collections (avec un *s*) !.

# **3.2 L'interface Collection**

L'interface Collection sert d'interface mère aux interfaces List, représentant les listes, et Set, représentant les ensembles.

Comme nous l'avons vu, les listes sont ordonnées mais les ensembles ne le sont pas. Dès lors, seules les méthodes ne dépendant pas d'une notion d'ordre sont définies dans l'interface Collection. Par exemple, Collection ne contient pas de méthode pour insérer un élément à une position donnée, puisque cette opération n'a un sens que si ceux-ci sont ordonnés. Une telle méthode existe par contre dans l'interface List, comme nous le verrons.

L'interface Collection représente donc une collection dont on ne sait pas si elle est ordonnée ou non. Elle est bien entendu générique, et son paramètre de type E (pour *element*) représente le type des éléments de la collection :

```
public interface Collection<E> {
 // … méthodes
}
```
Ses méthodes les plus importantes sont présentées ci-après, parfois avec un type simplifié pour des raisons pédagogiques.

### **3.2.1 Méthodes de consultation**

Les méthodes de consultation ci-dessous permettent d'obtenir différentes informations au sujet de la collection :

- boolean isEmpty(), retourne vrai ssi la collection est vide,
- int size(), retourne le nombre d'éléments contenus dans la collection,
- boolean contains(Object e), retourne vrai ssi la collection contient l'élément donné ; le type de l'argument est malheureusement Object et non pas E pour des raisons historiques,

### **12.5 Parcours**

L'interface Map n'étend malheureusement pas l'interface Iterable, et il n'est donc pas possible de parcourir directement les paires clef/valeur d'une table associative au moyen d'un itérateur.

Il est par contre possible de parcourir ces paires clef/valeur par l'intermédiaire de la vue fournie par entrySet :

Map<String, Integer>  $m = \frac{\pi}{2}$  ... \*/; **for** (Map.Entry<String, Integer> e: m.entrySet())

System.out.println(e.getKey() + "->" + e.getValue());

D'autre part, l'interface Map offre la méthode forEach, qui n'est pas celle de Iterable mais qui a le même but. Elle prend en argument un consommateur de type BiConsumer<K,V>, c-à-d une fonction à deux arguments — ici, la clef et la valeur — ne retournant rien.

La méthode forEach est destinée à être utilisée avec une lambda, et offre une manière particulièrement agréable de parcourir les paires clef/valeur d'une table associative. Par exemple, la boucle ci-dessus peut s'écrire plus simplement ainsi :

Map<String, Integer>  $m = \frac{\pi}{2}$  ... \*/; m.forEach $((k, v)$  -> System.out.println $(k + "->" + v))$ ;

Attention : comme pour les ensembles, l'ordre de parcours dépend de la mise en œuvre utilisée. Avec TreeSet, le parcours se fait par ordre croissant des clefs, tandis qu'avec HashSet, le parcours se fait dans un ordre quelconque.

# **12.6 Mises en œuvre des tables associatives**

La bibliothèque Java offre deux mises en œuvre principales des tables associatives, TreeMap et HashMap. Comme la similarité de leurs noms l'indique, ces mises en œuvres sont basées sur les mêmes techniques que les classes TreeSet et HashSet. Dès lors, elles ont les mêmes caractéristiques principales, à savoir :

- TreeMap exige que ses *clefs* soient comparables, et utilise cette caractéristique pour offrir les opérations principales en O(log *n*), tout en garantissant que les paires clef/valeur sont parcourues par ordre croissant des clefs,
- HashMap exige que ses *clefs* soient hachables, et utilise cette caractéristique pour offrir les opérations principales en O(1), mais ne donne aucune garantie quant à l'ordre de parcours des paires clef/valeur.

Notez que seules les clefs doivent être comparables (pour TreeMap) ou hachables (pour HashMap), aucune exigence n'est placée sur les valeurs d'une table associative.

 $\bullet$  boolean containsAll(Collection cantient contient booming and contient tous les éléments de la collection donnée.

#### **3.2.2 Méthodes d'ajout**

Les méthodes d'ajout ci-dessous permettent d'ajouter un ou plusieurs éléments à une collection :

- $\bullet$  boolean add(E e), ajoute l'élément donné à la collection,
- $\bullet$  boolean addAll(Collection ts) and figure is the boolection tous les éléments de la collection donnée.

La valeur de retour de ces méthodes indique si le contenu de la collection a changé suite à l'ajout. Si la collection est une liste, cela est toujours le cas, mais si la collection est un ensemble — qui n'admet pas de doublons — ce n'est pas forcément le cas.

#### **3.2.3 Méthodes de suppression**

Les méthodes de suppression permettent de supprimer un ou plusieurs éléments de la collection :

- $\bullet$  void clear(), supprime tous les éléments de la collection,
- $\bullet$  boolean remove(Object e), supprimeligiement donné, s'il se trouve dans la collection; le type de l'argument devrait être  $E$  mais est  $0$ bject pour des raisons historiques,
- $\bullet$  pooter usupprime tous less fous les éléments de la collection donnée,
- $\bullet$  boolean removeIf(Predicates eqs. (q <3>atisfont proportional dui satisfont le prédicat donné,
- boolean retainlif(Collection cises), to explime tons les eléments qui ne se trouvent pas dans la collection donnée.

Les quatre dernières méthodes retournent vrai ssi le contenu de la collection a changé.

#### **3.2.4 Lambdas**

La méthode removeIf utilise l'interface Predicat iup de représente un prédicat logique, c-à-d une fonction retournant une valeur booléenne. La définition simplifiée de cette interface est :

- $\bullet \,$  K getKey(), retourne la clef de la paire,
- $\bullet$  V getValue(), retourne la valeur de la paire.

De plus, elle offre une méthode optionnelle permettant de modifier la valeur associée à la clef :

• void setValue(V v), remplace la valeur de la paire par celle donnée.

#### **12.3 Tables immuables**

Comme les interfaces List et Set, l'interface Map possède une famille de méthodes etatiques nommées of et permettant de créer des tables associatives immuables. Les versions à 0, 1 et 2 arguments sont :

- $\bullet \ll k$ , V> Map $\ll k$ , V> of(), qui retourne une table associative immuable vide,
- $\langle K, V \rangle$  Map $\langle K, V \rangle$  of  $\langle K, V, V \rangle$  qui retourne une table associative immuable contenant uniquement la paire clef/valeur donnée,
- $\langle x, y \rangle$  Map $\langle x, y \rangle$  of  $(X, k)$ , V v1, K  $k$ , V v2), qui retourne une table associative immuable contenant les deux paires clef/valeur données.

Des méthodes similaires prenant jusqu'à 10 paires clef/valeur existent. De plus, l'interface Map offre une méthode statique permettant de construire une table associative immuable contenant les mêmes éléments qu'une autre table donnée :

 $\bullet$  <K, V> Map<K, V> copyOf (Map<k, V> m), retourne une table associative immuable contenant les mêmes éléments que la table donnée.

### **12.4 Tables non modifiables**

Tout comme pour les listes, la classe Co11eotions offre une méthode permettant d'obtenir une vue non modifiable sur une table associative :

 $\mathcal{M} \times \mathcal{K}$  /V> Map $\mathcal{M} \times \mathcal{N}$  /V> munodifiableMap(Map<K, V>  $\mathcal{M} \times \mathcal{M}$ 

Comme d'habitude, il faut prendre garde au fait qu'il s'agit d'une vue et que toute éventuelle modification à la table sous-jacente sera répercutée sur la vue ! Celle-ci est donc non modifiable mais pas forcément immuable.

Regle des tables associatives immuables : Pour obteni une table associative immuable à partir d'une table associative quelconque, utilisez la méthode copy0f de l'interface Map.

 $\nabla$ 

**public interface** Predicate<T> { **public abstract boolean** test(T t); }

La méthode test doit retourner vrai si et seulement si l'argument qu'on lui donne satisfait le prédicat. Par exemple, un prédicat déterminant si un entier est nul pourrait être défini ainsi :

```
public class IsZero implements Predicate<Integer> {
 @Override
 public boolean test(Integer i) { return i == 0; }
}
```
Une fois cette classe définie, on pourrait l'utiliser pour supprimer d'une collection d'entiers c tous les entiers nuls au moyen de la méthode removeIf :

```
Collection<Integer> c = /* ... */;
c.removeIf(new IsZero());
```
En pratique, devoir définir une nouvelle classe uniquement pour pouvoir supprimer tous les éléments nuls d'une collection est très lourd. Java offre toutefois la notion de **lambda**, qui sera le sujet d'une leçon ultérieure, qui permet de considérablement simplifier le code ci-dessus. Ainsi, au moyen d'une lambda, il est possible de supprimer tous les éléments nuls d'une liste d'entiers en écrivant simplement :

Collection<Integer> c =  $/* ... *$ c.removeIf( $i \rightarrow i == 0$ ):

sans devoir définir une classe comme IsZero.

De nombreuses méthodes des collections sont destinées à être utilisées avec des lambdas, et dans le reste de cette leçon elles seront signalées au moyen de la lettre grecque lambda entre crochets : [λ].

### **3.2.5 Méthodes optionnelles**

Le fait que l'interface Collection possède des méthodes permettant de modifier le contenu de la collection, comme add ou remove, pourrait laisser penser qu'une collection peut toujours être modifiée.

En réalité, ce n'est pas le cas : toutes les méthodes de modification sont désignées comme **optionnelles**, ce qui signifie qu'elles ont le droit de simplement lever l'exception UnsupportedOperationException pour signaler que l'opération en question n'est pas offerte.

Ce concept de méthode optionnelle n'est pas un concept du langage Java, seulement une convention — au demeurant discutable — utilisée par les concepteurs de la bibliothèque.

Par convention, et à quelques exceptions près, une collection donnée est toujours soit :

### **12.1.4 Suppression**

Les méthodes de suppression ci-dessous sont optionnelles :

- void clear(), vide la table en supprimant toutes les associations clef/valeur,
- V remove(Object k), supprime la clef donnée de la table ainsi que la valeur qui lui était associée ; retourne cette dernière ou null si la clef n'était pas présente,
- boolean remove(Object k, Object v), supprime la clef donnée de la table ssi elle est associée à la valeur donnée ; retourne vrai ssi la table a été modifiée en conséquence.

Comme précédemment, l'utilisation de Object en lieu et place de K ou V est une erreur historique.

### **12.1.5 Vues sur les clefs et valeurs**

Les méthodes ci-dessous permettent d'obtenir des vues sur les clefs, les valeurs ou les paires clefs/valeurs :

- Set<K> keySet(), retourne une vue sur l'ensemble des clefs de la table,
- Collection<V> values(), retourne une vue sur les valeurs de la table,
- Set<Map.Entry<K, V» entrySet(), retourne une vue sur l'ensemble des associations clef/valeur de la table.

Si la table est modifiable, ces vues le sont également et les modifications qu'on y apporte sont reportées sur la table — et inversement.

### **12.2 L'interface Map.Entry**

L'interface Map.Entry — imbriquée statiquement dans l'interface Map — représente une association entre une clef et une valeur, aussi appelée paire clef/valeur.

Tout comme l'interface Map, l'interface Entry est générique et prend deux paramètres de type : le type K de la clef et le type V de la valeur qui lui est associée.

```
public interface Map<K, V> {
 public static interface Entry<K, V> {
    // … méthodes
  }
}
```
L'interface Map.Entry offre deux méthodes permettant respectivement d'accéder à la clef et à la valeur de la paire clef/valeur qu'elle représente :

- a moditiable, auquel cas *aucune* de ses méthodes optionnelles ne lève l'exception lios , noitedOperationException, soit
- session and modifiable, auquel cas causes as méthodes optionnelles lévent l'exception . UnsupportedOperationException

Toutes les classes de mise en œuvre des collections de la bibliothèque Java (Array List, LinkedList, HashSet, etc.) sont modifiables. Pour obtenir une collection non modifiable, on peut soit :

- utiliser une méthode retournant une collection immuable, et donc non modifiable (p.ex. emptylist de Collections, ou encore List.of), ou
- obtenir ce qu'on appelle une « vue non modifiable » sur une collection via les mé $i$ si Jə $I$ dei $i$ ionun) ə $I$ dei $I$ ibomun  $i$ nd ə $i$ nəmm $i$ o mon ə $i$ nob suoi $i$ oə $I$   $I$ o $j$ ə $p$  səpo $i$ etc.).

Attention toutefois : les vues non modifiables ne sont pas forcément immuables ! Nous y reviendrons.

# **4 Listes**

Une liste  $(list)$  est une collection ordonnée d'objets.

Les listes sont très similaires aux tableaux, au point que la différence entre les deux est souvent floue. Toutefois, les tableaux sont généralement de taille fixe et à accès aléatoire,  $\Lambda^{\rm I}$ lə $\dot{\rm i}$ naupès sé $\dot{\rm o}$ s as delairev elli $\rm r$ is be nomelaràne grave selale el e up sib $\rm n$ s la

Quelques cas particuliers des listes se rencontrent assez fréquemment pour avoir un nom propre : les piles, les files et les « deques ». Souvent, ces cas particuliers peuvent être mis en œuvre de manière plus efficace que les listes dans toute leur généralité. Il n'est donc pas rare de trouver des classes modélisant ces cas particuliers des listes dans les bibliothèques.

# **5 Listes en Java**

### **List 5.1 L'interface**

Le concept de liste est représenté dans la bibliothèque Java par l'interface List du paquetage java.util. Tout comme Collection - dont elle hérite - cette interface est générique et son paramètre de type représentant le type des éléments de la liste :

#### **12.1.2 Ajout et modification**

Les méthodes d'ajout/modification ci-dessous sont comme d'habitude optionnelles :

- V put(K k, V v), associe la valeur donnée avec la clef donnée et retourne la valeur qui lui était associée ou null s'il n'y en avait aucune,
- V putIfAbsent(K k, V v), si la clef donnée n'est pas encore associée à une valeur, l'associe à la valeur donnée et retourne null; sinon, retourne la valeur associée à la clef,
- void putAll(Map<K,  $\vee$   $\vee$   $\vee$   $\vee$   $\vee$   $\vee$   $\vee$   $\vee$   $\vee$   $\vee$   $\vee$   $\vee$   $\vee$   $\vee$   $\vee$   $\vee$   $\vee$   $\vee$   $\vee$   $\vee$   $\vee$   $\vee$   $\vee$   $\vee$   $\vee$   $\vee$   $\vee$   $\vee$   $\vee$   $\vee$   $\vee$   $\vee$   $\vee$   $\$ donnée dans la table à laquelle la méthode est appliquée.
- $\bullet$  V computelf  $AA$  v (K k, Function<K, V> f), sila clef donnée n'est pas encore associée à une valeur, l'associe au résultat de la fonction appliquée à la clef, et  $\mathcal{L}$  retourne cette valeur ; sinon, retourne la valeur déjà associée à la clef  $[\lambda]$ ,
- V merge(K k, V v, BiFunction<br/></>
V, V v, Pinction v, V v, V, V, V, V in clef donnée n'est pas encore associée à une valeur, lui associe la valeur donnée ; sinon, remplace la valeur qui lui est actuellement associée par la fonction appliquée à la valeur actuelle et la valeur donnée; retourne la valeur associée à la clef  $[\lambda]$ .

 $D$ 'autres méthodes d'ajout/modification existent, parmi lesquelles compute et compute $1$ f $\alpha$ resent, parmi les mais sont plus rarement utiles et donc pas décrites ici.

### **12.1.3 Remplacement**

Les méthodes de remplacement ci-dessous sont optionnelles :

- V replace(K k, V v), si la table contient une valeur associée à la clef donnée, la remplace par la valeur donnée et retourne l'ancienne valeur ; sinon, ne modifie pas la table et retourne null,
- poolean replace(K k, V v1, V v2), si la table associe actuellement la clef donnée à la première valeur donnée, lui associe la seconde valeur donnée et retourne vrai ; sinon, ne modifie pas la table et retourne faux,
- $\bullet$  void replaceAll(BiFunction<K,V,V> f); remplace chaque valeur de la table par le résultat de l'application de la fonction passée à la paire clef/valeur à laquelle  $\cdot$ [ $\lambda$ ] instrient [ $\lambda$ ].

22

<sup>1</sup>L'accès aléatoire signifie que l'accès à un élément dont on connaît l'index se fait en O(1), alors que l'accès séquentiel signifie que la même opération se fait en O(n).

```
public interface List<E> extends Collection<E> {
 // … méthodes
}
```
Les principales méthodes que cette interface ajoute à celles de Collection sont présentées ci-après, parfois avec un type simplifié pour des raisons pédagogiques.

#### **5.1.1 Méthodes de consultation**

L'interface List ajoute les trois méthodes suivantes aux méthodes de consultation de Collection :

- E get(int i), retourne l'élément qui se trouve à l'index donné ou lève une exception s'il est invalide,
- int indexOf(Object e), retourne l'index de la première occurrence de l'élément donné, ou –1 s'il ne se trouve pas dans la liste,
- int lastIndexOf(Object e), retourne l'index de la dernière occurrence de l'élément donné, ou –1 s'il ne se trouve pas dans la liste.

Notez que, comme dans les tableaux, le premier élément d'une liste a l'index 0.

### **5.1.2 Méthodes d'ajout**

L'interface List ajoute deux variantes des méthodes d'ajout qui permettent d'ajouter un élément à un index donné :

- void add(int i, E e), insère l'élément donné à l'index donné de la liste,
- boolean addAll(int i, Collection<E> c), insère tous les éléments de la collection donnée à l'index donné de la liste.

Ces méthodes lèvent l'exception IndexOutOfBoundsException si l'index est invalide. Comme toutes les méthodes modifiant une collection, elles sont optionnelles.

### **5.1.3 Méthodes de modification**

L'interface List ajoute les deux méthodes suivantes aux méthodes de modification et suppression de Collection :

• E remove(int i), supprime et retourne l'élément à l'index donné, ou lève une exception si l'index est invalide,

String java = "java"; **for** ( $int i = 0$ ;  $i < j$  ava.length();  $++i$ ) System.out.print(morse.get(java.charAt(i)) +  $"$ <sup>1</sup>");

## **12.1 L'interface Map**

Le concept de table associative est représenté dans l'API Java par l'interface Map du paquetage java.util. Cette interface est générique et prend deux paramètres de type nommés K et V qui représentent respectivement le type des clefs (*keys*) et celui des valeurs (*values*) :

**public interface** Map<K, V> { // … méthodes }

A noter que contrairement aux interfaces List et Set, l'interface Map n'hérite pas de Collection, ni de Iterable.

Les principales méthodes de cette interface sont présentées ci-après, parfois avec un type simplifié pour des raisons pédagogiques.

### **12.1.1 Consultation**

Les méthodes ci-dessous, comme toutes celles qui ne modifient pas la table associative, sont obligatoires :

- boolean isEmpty(), retourne vrai ssi la table associative est vide.
- int size(), retourne le nombre d'associations clef/valeur contenues dans la table associative.
- boolean containsKey(Object k), retourne vrai ssi la table contient la clef donnée.

Le type de l'argument de la dernière méthode devrait être K, mais est 0bject pour de malheureuses raisons historiques.

Les méthodes ci-dessous permettent d'obtenir la valeur associée à une clef et sont probablement les méthodes les plus utilisées des tables associatives :

- V get(Object k), retourne la valeur associée à la clef donnée, ou null si cette clef n'est pas présente dans la table.
- V getOrDefault(Object k, V d), retourne la valeur associée à la clef donnée, ou la valeur par défaut donnée si la clef n'est pas présente dans la table.

Là aussi, le type de la clef devrait être K et pas Object.

l reeSet doit son nom au fait de les les seus de les seuls de l'ensemble dans un arbre binaire de recherche (binary search tree), tandis que HashSet doit le sien au fait qu'elle les stocke dans une **table de hachage** (*hash table*). Ces concepts seront examinés ultérieurement, mais il importe déjà de savoir que grâce à eux, TreeSet peut mettre en œuvre les opérations principales sur les ensembles (ajout, test d'appartenance, etc.) en faith encore mieux en O(10), ce que has has has has a met en octore module of  $\alpha$ <sub>i</sub>, tandis que *n* on  $\alpha$  or  $\alpha$ remarquable !

Malgré ses performances moindres, TreeSet offre néanmoins un avantage par rapport à HashSet, déjà mentionné plus haut : étant donné qu'elle stocke les éléments de l'ensemble sous forme triée, ceux-ci sont parcourus dans cet ordre. HashSet, quant à elle, ne donne aucune garantie concernant l'ordre de parcours. Dès lors, malgré ses meilleures performances, HashSet n'est pas forcément toujours préferable à TreeSet.

comme mise en œuvre des ensembles HashSet Utilisez **: TreeSet / HashSet Règle** en Java, sauf lorsqu'il est utile de parcourir les éléments en ordre croissant, auquel cas vous pourrez lui préférer TreeSet.

# **11 Tables associatives**

Une table associative (map) ou dictionarire  $(\text{div} \phi)$  as  $(\text{div} \phi)$  as  $\text{div} \phi$  and  $\text{div} \phi$  and  $\text{div} \phi$  and  $\text{div} \phi$  and  $\text{div} \phi$  and  $\text{div} \phi$  are  $\text{div} \phi$  and  $\text{div} \phi$  and  $\text{div} \phi$  and  $\text{div} \phi$  and  $\text{div} \phi$ ). *keys* ( **clefs** ) à des *values* ( **valeurs** socie des

Par exemple, l'index d'un livre est une table associative qui associe à différents mots (les clefs) la liste des numéros de pages sur lesquelles ce mot apparaît (les valeurs).

En informatique, un tableau — ou une liste — peut être vu comme un cas particulier d'une table associative dont les clefs sont les entiers compris entre 0 et la taille du tableau, et les valeurs sont les éléments du tableau.

# **12 Tables associatives en Java**

Dans la bibliothèque Java, le concept de table associative est représenté par l'interface Map et parmi les mises en œuvres figurent les classes HashMap et TreeMap.

L'extrait de programme ci-dessous illustre leur utilisation en traduisant en code Morse le mot java. Pour ce faire, une table associant leur encodage en Morse (les valeurs) aux est *java* caractères de l'alphabet (les clefs) est tout d'abord construite. Cela fait, la chaîne parcourue, caractère par caractère, et la traduction en Morse de chacun d'entre eux est obtenue de la table et affichée à l'écran :

Map<Character, String> morse = Map.of('a', ".-",  $'_{ii}$  ---  $'_{ii}$   $'_{i}$   $\vdots$  $: (u^{-1}u^{-1}, u^{-1})$ 

$$
\begin{array}{cccc}\n\text{Example 1:} & \text{[a]} & \text{[b]} \\
\text{[b]} & \text{[c]} & \text{[d]} \\
\text{[e]} & \text{[f]} & \text{[g]} \\
\text{[f]} & \text{[g]} & \text{[h]} \\
\text{[g]} & \text{[h]} & \text{[h]} \\
\text{[h]} & \text{[h]} & \text{[h]} \\
\text{[i]} & \text{[j]} & \text{[j]} \\
\text{[j]} & \text{[j]} & \text{[j]} \\
\text{[j]} & \text{[j]} & \text{[j]} \\
\text{[j]} & \text{[j]} & \text{[j]} \\
\text{[j]} & \text{[j]} & \text{[j]} \\
\text{[j]} & \text{[j]} & \text{[j]} \\
\text{[j]} & \text{[j]} & \text{[j]} \\
\text{[j]} & \text{[j]} & \text{[j]} \\
\text{[j]} & \text{[j]} & \text{[j]} \\
\text{[j]} & \text{[j]} & \text{[j]} \\
\text{[j]} & \text{[j]} & \text{[j]} \\
\text{[j]} & \text{[j]} & \text{[j]} \\
\text{[j]} & \text{[j]} & \text{[j]} \\
\text{[j]} & \text{[j]} & \text{[j]} \\
\text{[j]} & \text{[j]} & \text{[j]} \\
\text{[j]} & \text{[j]} & \text{[j]} \\
\text{[j]} & \text{[j]} & \text{[j]} \\
\text{[j]} & \text{[j]} & \text{[j]} \\
\text{[j]} & \text{[j]} & \text{[j]} \\
\text{[j]} & \text{[j]} & \text{[j]} \\
\text{[j]} & \text{[j]} & \text{[j]} \\
\text{[j]} & \text{[j]} & \text{[j]} \\
\text{[j]} & \text{[j]} & \text{[j]} \\
\text{[j]} & \text{[j]} & \text{[j]} \\
$$

// … à compléter avec le reste de l'alphabet morse

- $\bullet$  E set(int i, E e), remplace l'élément à l'index donné par celui donné et retourne l'ancien élément, ou lève une exception si l'index est invalide,
- $\bullet$  void replaceAll(UnaryOperator<E> op), remplace chaque élément par le résultat de l'application de l'opérateur à cet élément  $[\lambda]$ .

### **5.1.4 Sous-liste**

Finalement, l'interface List offre une méthode pour obtenir ce que l'on nomme une vue sur une portion d'une liste comprise entre deux index :

 $\bullet$  retourne une vue sublist into the surface composee  $\bullet$ des éléments dont les index sont compris entre b disubut).

Il faut faire très attention au fait que cette méthode ne retourne pas une copie de la portion de la liste originale comprise entre les index b et e, mais bien une **vue** (view) sur cette portion.

Cela implique que toutes les modifications effectuées sur la liste originale sont répercutées sur la vue, et inversement. Ainsi, on peut par exemple supprimer tous les éléments compris entre les index 4 (inclusif) et 6 (exclusif) d'une liste 1 en effaçant le contenu d'une vue sur ces éléments :

// Supprime les éléments aux index 4 et 5 de l: l.subList(4, 6).clear();

# **5.1.5 Tri et mélange**

L'interface List offre une méthode permettant de trier les éléments d'une liste :

 $\bullet$  void sort(Comparator<E> c), trie les éléments de la liste au moyen du comparateur donné [ $\lambda$ ] ; si celui-ci est nul, l'ordre naturel des éléments est utilisé.

Les notions de comparateur et d'ordre naturel seront examinées dans une leçon ultérieure.

n'offre aucune méthode permettant de mélanger les éléments de la List L'interface liste, mais la classe Collections (avec un s!) en offre une :

 $\bullet$  (T> void shuffle(List<T> 1, Random r), mélange aléatoirement les éléments de la liste donnée, en utilisant le générateur de valeurs aléatoires donné.

#### **5.1.6 Vues sur un tableau**

La classe Arrays offre une méthode permettant d'obtenir une vue sur un tableau sous la forme d'une liste :

• <T> List<T> asList(T... a), retourne une vue sur un tableau contenant les éléments donnés.

La vue retournée est partiellement modifiable : il est possible d'utiliser la méthode set pour modifier ses éléments, mais toute utilisation d'une méthode changeant la taille de la liste (p.ex. add ou remove) provoque la levée de l'exception UnsupportedOperationException, ce qui est logique étant donné que les tableaux ne peuvent être redimensionnés.

#### **5.1.7 Listes immuables**

L'interface List offre une méthode statique— en réalité un ensemble de méthodes surchargées— permettant de construire une liste immuable constituée d'éléments quelconques :

• <E> List<E> of(E... es), retourne une liste immuable contenant les éléments donnés.

De plus, elle offre une méthode statique permettant de construire une liste immuable contenant les mêmes éléments qu'une collection donnée :

• <E> List<E> copyOf(Collection<E> c), retourne une liste immuable contenant les éléments de la collection donnée.

Finalement, la classe Collections offre une méthode de construction de liste immuable contenant un élément unique apparaissant plusieurs fois :

• <T> List<T> nCopies(int n, T e), retourne une liste immuable de longueur donnée contenant uniquement l'élément donné, répété autant de fois que nécessaire.

#### **5.1.8 Vues non modifiables**

La méthode unmodifiableList de Collections retourne une vue non modifiable d'une liste :

Mais attention : comme il s'agit d'une vue, les éventuelles modifications ultérieures de la liste sont visibles à travers la vue ! Exemple :

**Règle des ensembles immuables :** Pour obtenir un ensemble immuable à partir d'un ensemble quelconque, utilisez la méthode copyOf de l'interface Set.

# **10.4 Parcours**

Etant donné que l'interface Set implémente (indirectement) l'interface Iterable, les éléments d'un ensemble peuvent être parcourus au moyen d'un itérateur ou de la boucle *for-each*, comme ceux d'une liste.

Attention : contrairement aux éléments d'une liste, les éléments d'un ensemble ne sont pas ordonnés. Dès lors, l'ordre de parcours des éléments d'un ensemble dépend de la mise en œuvre utilisée :

- TreeSet les parcourt dans l'ordre croissant,
- HashSet les parcourt dans un ordre arbitraire, qui peut changer d'une exécution à l'autre d'un programme, et même être différent entre deux instances contenant les *mêmes* éléments !

# **10.5 Mises en œuvres des ensembles**

On l'a dit, la bibliothèque Java offre deux mises en œuvre principales des ensembles. Avant de les examiner et de les comparer, posons-nous toutefois la question de leur utilité. Ne serait-il pas possible d'utiliser simplement des listes (sans doublons) afin de représenter les ensembles ?

En théorie, oui, et cela est même relativement simple sachant que la seule différence entre une liste « normale » et une liste représentant un ensemble est que cette dernière ne contient pas de doublons. Pour garantir cette propriété, il suffit d'utiliser la méthode contains fournie par l'interface Collection afin de s'assurer de l'absence d'un élément avant de l'ajouter à la liste.

Malheureusement, représenter un ensemble au moyen d'une liste est coûteux, car les principales opérations (ajout, test d'appartenance, etc.) ont une complexité de O(*n*). Intuitivement, cela est dû au fait que chacune de ces opérations nécessite un parcours de la totalité des éléments de la liste.

D'autres mises en œuvre, plus efficaces, sont donc fournies dans la bibliothèque Java. Néanmoins, chacune d'entre elles exige que certaines opérations puissent être effectuées sur les éléments de l'ensemble, afin de pouvoir les organiser en mémoire. Les deux mises en œuvre que nous examinerons, et leurs exigences concernant les éléments, sont :

- TreeSet, qui exige que les éléments de l'ensemble puissent être triés,
- HashSet, qui exige que les éléments de l'ensemble puissent être « hachés », notion examinée dans une leçon ultérieure.

<sup>•</sup> <T> List<T> unmodifiableList(List<T> l).

### **Set 10.1 L'interface**

Le concept d'ensemble est représenté dans l'API Java par l'interface Set du paquetage j eva. util. Tout comme Collection — dont elle hérite — cette interface est générique et son paramètre de type représente le type des éléments de l'ensemble :

Public interface Set<E> extends closioncit> { }

Cette interface n'ajoute aucune méthode à celles héritées de Collection, son seul but étant d'offrir un type distinct pour les ensembles.

Aux principales opérations sur les ensembles mathématiques correspond une méthode de l'interface Set, avec une différence importante : contrairement aux opérations mathématiques, les méthodes modifient l'ensemble auquel on les applique. La table ci-dessous donne les méthodes correspondant aux opérations mathématiques.

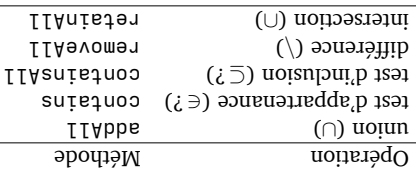

### **10.2 Ensembles immuables**

Tout comme pour les listes, l'interface Set offre une méthode statique permettant de construire un ensemble immuable :

•  $\leq$  set $\leq$  set $\leq$  sets immushe contensum les éléments donnés.

De plus, elle offre une méthode statique permettant de construire un ensemble immuable contenant les mêmes éléments qu'une collection donnée :

• <E> Set<E> copyOf(Collectionit>c> c), retourne un ensemble immuable contenant les éléments de la collection donnée.

#### **10.3 Ensembles non modifiables**

Tout comme pour les listes, la classe  $C_0$  les libros compour pour les libros de permettant d'obtenir une vue non modifiable sur un ensemble :

<E> Set<E> unmodifiableSet(Set<E> s) •

Comme d'habitude, il faut prendre garde au fait qu'il s'agit d'une vue et que toute éventuelle modification à l'ensemble sous-jacent sera répercutée sur la vue ! Celle-ci est donc non modifiable mais pas forcément immuable.

Dès lors, comme avec les listes, pour obtenir une version immuable d'un ensemble, il faut copier celui-ci (aussi profondément que nécessaire).

List<lnteger> list = n**ew** ArrayList<>();  $\mathfrak{t}(\mathfrak{l})$ ppe $\mathfrak{q}$ sil List<Integer> view = Collections.unmodifiableList(list);  $\mathfrak{z}(\mathfrak{z})$ ppe. $\mathfrak{z}$ il

 $S \setminus \{0\}$  amindmi // : (wəiv)ni $\{1,2,1\}$ 

En d'autres termes, unmodifiableList ne permet pas à elle seule d'obtenir une liste immuable à partir d'une liste quelconque. Pour faire cela, il faut utiliser la méthode sta tique copyOf de l'interface List, qui retourne une copie immuable de la liste qu'on lui

donne en argument.

: Pour obtenir une liste immuable à partir d'une liste **Règle des listes immuables** quelconque, utilisez la méthode copyOf de l'interface List.

### **5.2 Mises en œuvre des listes**

La bibliothèque Java offre deux mises en œuvres principales de l'interface List, à sa**listes chaî-** ) et les ArrayList , ou tableaux dynamiques, (classe **tableaux-listes** voir les ). LinkedList (classe **nées**

Le choix de l'une ou l'autre de ces mises en œuvre dans annis annis dépend de l'utilisation qui est faite de la liste. La table ci-dessous, qui compare les complexités des opérations les plus fréquentes pour les deux mises en œuvre, peut servir de guide. Dans cette table, *n* est le nombre d'éléments de la liste.

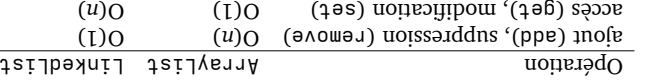

Mais attention : les complexités données ci-dessus ne sont valables que dans des cas bien précis !

En particulier, l'ajout et la suppression d'un élément dans une liste chaînée est en O(1) uniquement s'il n'est pas nécessaire de parcourir la liste en premier lieu pour accéder au point d'ajout ou de suppression. En pratique, cela n'est donc vrai que si on utilise les méthodes adde nou se un itérateur de liste (voir  $88.3$ ), ou si l'ajout ou la suppression remove et and méthodes se font en début ou en fin de liste (premier ou dernier élément).

D'autre part, l'ajout et la suppression d'un élément dans un tableau-liste sont en O(1) lorsqu'elles se font à la fin de la liste.

# **6 Piles, files et deques**

Certains cas particuliers des listes sont assez fréquents pour avoir leur nom propre, et souvent une mise en œuvre spécifique plus efficace que celle des listes générales. Les plus importants d'entre eux sont les piles, les files et les deques :

- une **pile** (*stack*) est une liste dont les éléments sont toujours insérés ou supprimés à la même extrémité, appelée le **sommet** (*top*),
- une **file** (*queue*) est une liste dont les éléments sont toujours insérés à une extrémité et retirés de l'autre,
- une « **deque** » (néologisme anglais signifiant *double-ended queue*) est une liste dont les éléments sont toujours insérés et supprimés à l'une des deux extrémités.

Ces trois cas particuliers des listes sont présentés graphiquement dans la figure 2 cidessous.

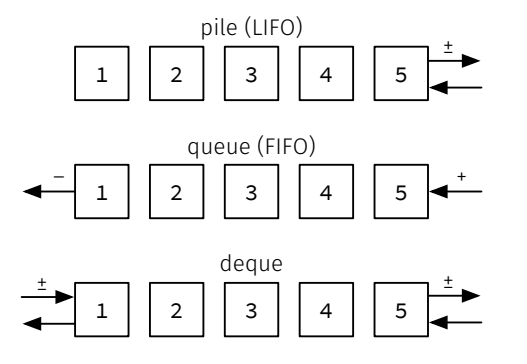

Fig. 2 : Piles, files et deques

En anglais, une pile est parfois appelée **LIFO** (*last in, first out*) car le dernier élément qu'on y place est le premier à en sortir. Une file, quant à elle, est parfois appelée **FIFO** (*first in, first out*) car le premier élément qu'on y place est le premier à en sortir.

# **6.1 Producteur/consommateur**

En programmation, les files et les deques sont souvent utilisés pour échanger des données entre un producteur — qui produit des valeurs et les place dans une file — et un consommateur— qui utilise les valeurs produites en les obtenant de la file.

Cette organisation permet au producteur et au consommateur de travailler indépendamment l'un de l'autre, chacun à son rythme.

Lorsque producteur et consommateur travaillent à leur rythme et ne communiquent que via une file, le risque existe que le producteur travaille beaucoup plus vite que le consommateur, faisant grossir la file de communication jusqu'à utiliser toute la mémoire à disposition.

Pour éviter ce problème, les files et les deques peuvent être **bornées** (*bounded*), c-à-d que leur capacité peut être limitée.

# **8.3 Itérateurs de listes**

En plus de la méthode iterator qui fournit un itérateur de type Iterator, l'interface List définit une méthode nommée listIterator fournissant un itérateur de type ListIterator offrant des méthodes additionnelles pour :

- se déplacer en arrière (hasPrevious et previous),
- connaître l'index des éléments voisins de l'itérateur (nextIndex, previousIndex),
- insérer un élément dans la liste, à l'endroit désigné par l'itérateur (add),
- changer l'élément désigné par l'itérateur (set).

Logiquement, add et set sont optionnelles.

# **9 Ensembles**

Un **ensemble** (*set*) est une collection non ordonnée d'objets dans laquelle un objet peut apparaître au plus une fois. Cette notion d'ensemble correspond à la notion mathématique.

# **10 Ensembles en Java**

Dans la bibliothèque Java, le concept d'ensemble est représenté par l'interface Set et parmi les mises en œuvres figurent les classes HashSet et TreeSet.

L'extrait de programme ci-dessous illustre leur utilisation en créant tout d'abord l'ensemble des voyelles non accentuées de l'alphabet latin puis en l'utilisant pour déterminer le nombre de voyelles que comporte le mot anglais *deinstitutionalization* :

Set<Character> vowels = Set.of('a','e','i','o','u','y'); String word = "deinstitutionalization"; **int** vowelCount = 0; **for** (int  $i = 0$ ;  $i <$  word.length();  $+i$ ) { **if** (vowels.contains(word.charAt(i))) vowelCount += 1; } System.out.println("Le<sub>u</sub>mot<sub>u</sub>" + word + "<sub>u</sub>contient<sub>u</sub>" + vowelCount + " vovelles."):

 $\bullet$  void remove(), supprime le dernier élément retourné par next, ou lève une exception is next n'a pas encore été appelée, ou si remove a déjà été appelée une fois depuis le dernier appel à next.

Les collections dont on peut parcourir les éléments offrent toutes une méthode i te rator permettant d'obtenir un nouvel itérateur désignant le premier élément. Au moyen de cette méthode, la boucle d'impression ci-dessus peut s'écrire également ainsi :

```
\langle \cdot \rangle_* … \star \rangle = I < puints>della
Iterator<String> i = l.iterator();
                (i.hasNext()) { while
               \mathfrak{so}(n) i.exf();
             System.out.println(s);
                                           }
```
Nous connaissons maintenant deux techniques (efficaces) pour parcourir une liste :

la boucle for-each et les itérateurs. Laquelle préférer ? En termes d'efficacité, ces deux techniques sont rigoureusement équivalentes, la boucle

étant récrite par Java en une boucle basée sur un itérateur. *for-each* Par contre, la boucle for-each est plus concise et facile à comprendre. Elle est toutefois

moins générale, puisqu'il n'est p.ex. pas possible de supprimer un élément de la collection lors du parcours, comme le permet la méthode remove de l'itérateur.

sauf dans *for-each* Pour parcourir une liste, utilisez la boucle **Règle des itérateurs :** le cas où vous avez besoin d'accéder directement à l'itérateur.

En particulier, évitez de parcourir une liste au moyen de la méthode get, sauf si

vous avez la certitude qu'il s'agit d'un tableau-liste.

# 8.2 L'interface Iterable

peut en fait être utilisée sur n'importe quel objet qui implémente *for-each* La boucle l'interface l'terable, ce qui est entre autre le cas de Collection.

l'interface I terable, très simple, ne possède qu'une seule méthode abstraite, la méthode i terator vue précédemment :

public interface Iterable<E> { Iterator of presers iterator(): }

Son paramètre de type E représente le type des éléments parcourus par l'itérateur. En plus de cette méthode abstraite, l'interface I terable el prific une méthode par de-

faut, for Each (Consumer<E> c), destinée à être utilisée avec une lambda. Cette méthode offre un troisième moyen de parcourir les éléments d'une collection, que nous examinerons dans la leçon consacrée aux lambdas.

Avec une telle file, le producteur ne place une valeur dans la file que si celle-ci n'est pas pleine, et attend que ce soit le cas sinon. Le consommateur, quant à lui, continue à vider la file à son rythme.

# **7 Piles, files et deques en Java**

Dans la bibliothèque Java, les files sont représentées par l'interface Queue, les deques par l'interface Deque. Comme toujours, plusieurs classes de mises en œuvre existent, comme illustré sur la figure 1.

# **Queue 7.1 L'interface**

Linterface Queue, qui hérite de l'interface Collection, n'ajoute (ou ne redéfinit) que trois paires de méthodes.

Les deux méthodes formant une paire se distinguent par la manière dont elles signalent une erreur, c-à-d le fait que la file soit pleine ou vide : la première méthode utilise une exception, la seconde une valeur de retour spéciale.

La version utilisant une valeur de retour spéciale est généralement plus facile à utiliser en présence d'une file bornée, car il est alors relativement normal que celle-ci soit pleine ou vide.

# **7.1.1 Consultation**

Einterface Queue offre la paire de méthodes suivantes pour consulter — sans le supprimer— l'élément en tête de file :

- $\bullet$  E element (), retourne l'élément en tête de file, ou lève une exception si la file est vide,
- $\bullet$  E peek(), retourne l'élément en tête de file, ou null si elle est vide.

(Par tête de file on entend l'extrémité de la file de laquelle les éléments sont retirés.)

# **7.1.2 Ajout**

redéfinit ou ajoute la paire de méthodes suivante pour ajouter un Queue L'interface élément à la file :

• boolean add(E e), ajoute l'élément donné à la file et retourne vrai, ou lève une exception si celle-ci est bornée et pleine,

 $\bullet$  boolean of fer(E e), essaie d'ajouter l'élément donné à la file et retourne vrai si cela a été possible — c-à-d si la file n'est pas bornée ou pas pleine — et faux sinon.

#### **7.1.3 Suppression**

L'interface Queue offre la paire de méthodes suivantes pour supprimer l'élément en tête de file :

- E remove() : supprime et retourne l'élément en tête de file, ou lève une exception si celle-ci est vide,
- E poll() : supprime et retourne l'élément en tête de file s'il existe, ou ne fait rien et retourne null si la file est vide.

### **7.2 L'interface Deque**

L'interface Deque ne fait (presque) que généraliser l'interface Queue en offrant deux variantes de chacune des méthodes de Queue, une par extrémité de la deque.

Ces méthodes ne sont donc pas présentées en détail mais résumées dans la table cidessous :

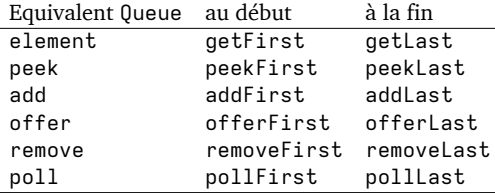

### **7.3 Mises en œuvre**

Une liste chaînée peut servir de relativement bonne mise en œuvre d'une file ou d'une deque, raison pour laquelle LinkedList implémente l'interface Deque — et donc Queue.

ArrayList, par contre, serait une très mauvaise mise en œuvre d'une file ou d'une deque, car l'ajout ou la suppression d'élément au début de la liste est en O(*n*). Pour cette raison, une mise en œuvre légèrement différente mais aussi basée sur un tableau redimensionné au besoin est fournie dans la classe ArrayDeque.

**Règle des listes :** Pour représenter une pile, une file ou une « deque », utilisez ArrayDeque. Pour représenter une liste dans toute sa généralité, utilisez ArrayList si les opérations d'indexation (get, set) dominent ou si les ajouts/suppressions sont toujours faits à la fin de la liste, sinon LinkedList.

# **8 Parcours des collections**

Il est très fréquent de devoir parcourir les éléments d'une collection. Comment faire ?

Par exemple, admettons que l'on désire parcourir une liste de chaînes de caractères pour afficher ses éléments à l'écran. Une première — mais très mauvaise — idée consiste à utiliser une boucle for et la méthode get, comme pour un tableau :

List<String>  $1 = \frac{*}{*} ... *$ **for** (int  $i = 0$ ;  $i < 1$ .size(); ++i) System.out.println(l.get(i));

Cette solution est mauvaise car, dans le cas des listes chaînées, la méthode get a une complexité de O(*n*), où *n* est la taille de la liste. La boucle d'impression a alors une complexité de O(*n <sup>2</sup>*), ce qui est clairement insatisfaisant sachant qu'elle n'examine les éléments qu'une seule fois…

Pour faire mieux, on peut utiliser la boucle *for-each*, car les listes — et d'autres collections— peuvent être parcourues ainsi. La boucle d'impression peut donc se récrire comme suit :

List<String>  $l = \frac{*}{*} ... *$ **for** (String s: l) System.out.println(s);

Dans le cas des listes en tout cas, cette boucle a une complexité de O(*n*), même avec les listes chaînées. Comment est-ce possible ? Grâce à la notion d'itérateur !

### **8.1 Itérateurs**

Un **itérateur** (*iterator*) ou **curseur** (*cursor*) est un objet qui désigne un élément d'une collection.

Un itérateur permet d'une part d'obtenir l'élément qu'il désigne, et sait d'autre part se déplacer efficacement sur l'élément suivant — et parfois précédent — de la collection.

Dans la bibliothèque Java, le concept d'itérateur est décrit par l'interface générique Iterator. Son paramètre de type représente le type des éléments de la collection parcourue par l'itérateur :

**public interface** Iterator<E> { // … méthodes }

L'interface Iterator est très simple et ne contient que trois méthodes, dont une (remove) est optionnelle :

- boolean hasNext(), retourne vrai ssi il reste au moins un élément à parcourir,
- E next(), retourne l'élément suivant et avance l'itérateur sur son successeur, ou lève une exception s'il ne reste plus d'éléments,